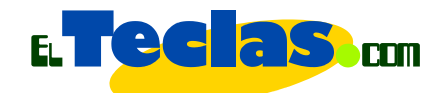

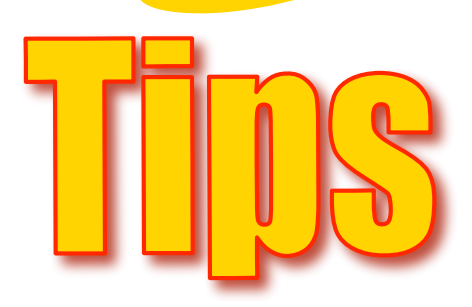

## Hacer guías para la WEB

## **Desde el punto de vista de guardar el documento:**

La mayoría de los servidores que alojan páginas web tienen por norma **NO** aceptar archivos cuyos nombres tengan:

- Más de 8 caracteres o acentos o la letra "Ñ".
- •Espacios en blanco.
- •Letras en MAYÚSCULAS.
- caracteres especiales tales como : \* } ~ # % \$ & / \.

## Pero SI puede utilizar:

• Si puede utilizar guiones " - " (guión) o "\_" (guión bajo).

• Si abreviaturas lógicas tales como: mat 7mo, mat 8vo, mat\_9no, mat\_1dir, mat\_2div.